## **Sky Broadband Router Setup Configuration >>>CLICK HERE**<<

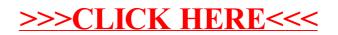